# **locations Discovery Service**

- [Description](#page-0-0)
	- [URL](#page-0-1)
- [get](#page-0-2)
	- [Parameters](#page-0-3) • [Response](#page-1-0)
		- - [Success \(HTTP 200\)](#page-1-1) • [Bad Request \(HTTP 400\)](#page-3-0)
- [getTree](#page-4-0)
	- [Parameters](#page-4-1)
		- [Response](#page-4-2)
			- [Success \(HTTP 200\)](#page-4-3)
			- [Bad Request \(HTTP 400\)](#page-5-0)
		- [Examples](#page-5-1)
			- [API Proxy](#page-7-0)
		- [Code Examples](#page-7-1)

# <span id="page-0-0"></span>**Description**

The API **locations** discovery web service returns all the locations defined in Oceans 2.0 that meet a set of filter criteria.

A location is the parent of an Oceans 2.0 Tree Node from which you can get data. In the Oceans 2.0 Data Search GUI, a location is a Tree Node that contains device categories (Instruments by Location) or properties (Variables by Location) that can be selected to download data. From the Oceans 2.0 perspective, a location is a Search Tree Node that has one or more site devices and/or has one or more primary sensors. If there are multiple instruments of the same device category at a location, child locations or pseudo-nodes will exist and can be pulled from any one of them. Device Categories can be either at the location or at the child-level, whereas Properties (variables) can only be at the location level, due to the "Primary Sensor" concept, which stitches together data from multiple sensors over time at a location.

The primary purpose for the locations service is to find locations that have the data you are interested in and use the locationCode when requesting a data product using the [dataProductDelivery](https://wiki.oceannetworks.ca/display/O2A/dataProductDelivery+Service) web service.

### <span id="page-0-1"></span>**URL**

https://data.oceannetworks.ca/api/locations

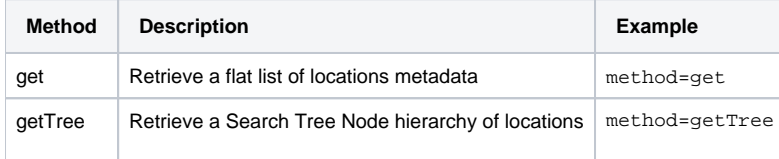

### <span id="page-0-2"></span>get

The get method retrieves a list of location names and location codes.

### <span id="page-0-3"></span>**Parameters**

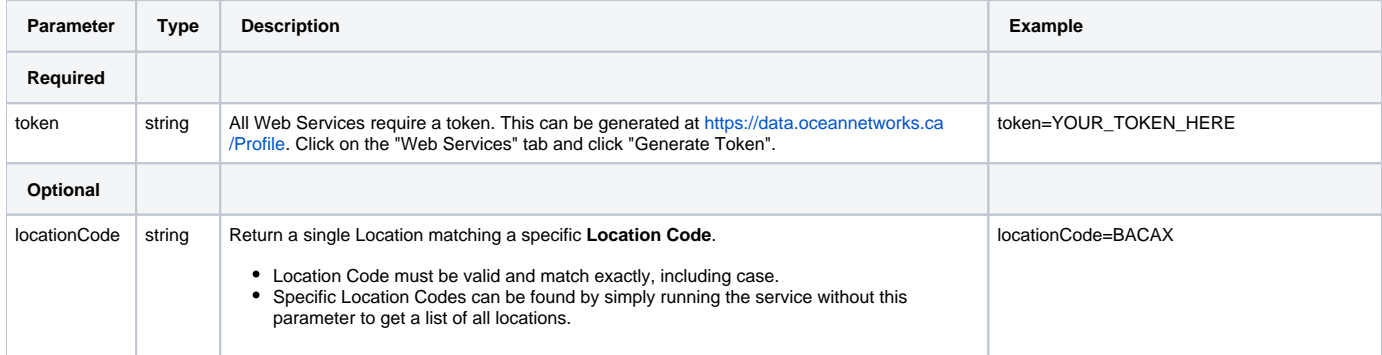

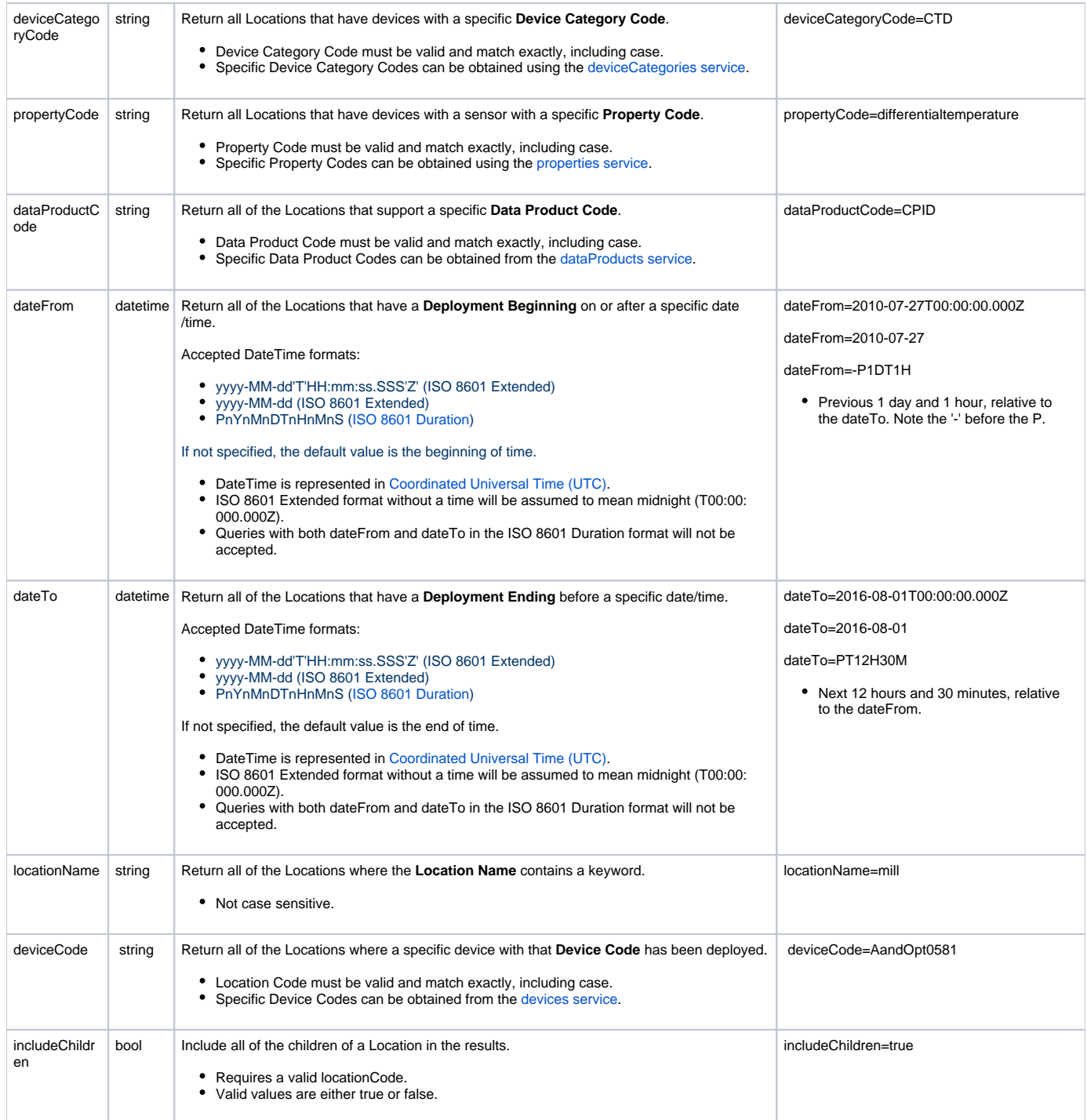

### <span id="page-1-0"></span>**Response**

Example for request: [https://data.oceannetworks.ca/api/locations?method=get&token=YOUR\\_TOKEN\\_HERE&locationCode=BACAX](https://data.oceannetworks.ca/api/locations?method=get&token=YOUR_TOKEN_HERE&locationCode=BACAX)

### <span id="page-1-1"></span>**Success (HTTP 200)**

Returns a list of locations with values for Location Code, Location Name, Description, Device Data indicator, Property Data indicator, bounding box, and Data Search Link URL, ordered by Location Code

```
\mathfrak{g} {
         "deployments":51,
         "locationName":"Axis ",
         "depth":984.164314,
         "bbox": {
              "maxDepth":987.0,
              "maxLat":48.316839,
             "maxLon":-126.050123,
              "minDepth":981.0,
              "minLat":48.316517,
             "minLon":-126.050872
         },
         "description":"Depth: 985 m Latitude: 48.3167 Longitude: -126.0501 Type: Stationary platform 
Description: Canyon axis: benthic processes, biodiversity, sediment dynamics.",
         "hasDeviceData":"true",
         "lon":-126.050355,
         "locationCode":"BACAX",
         "hasPropertyData":"false",
         "lat":48.316685,
         "dataSearchURL":"http://data.oceannetworks.ca/DataSearch?location=BACAX"
     }
]
```
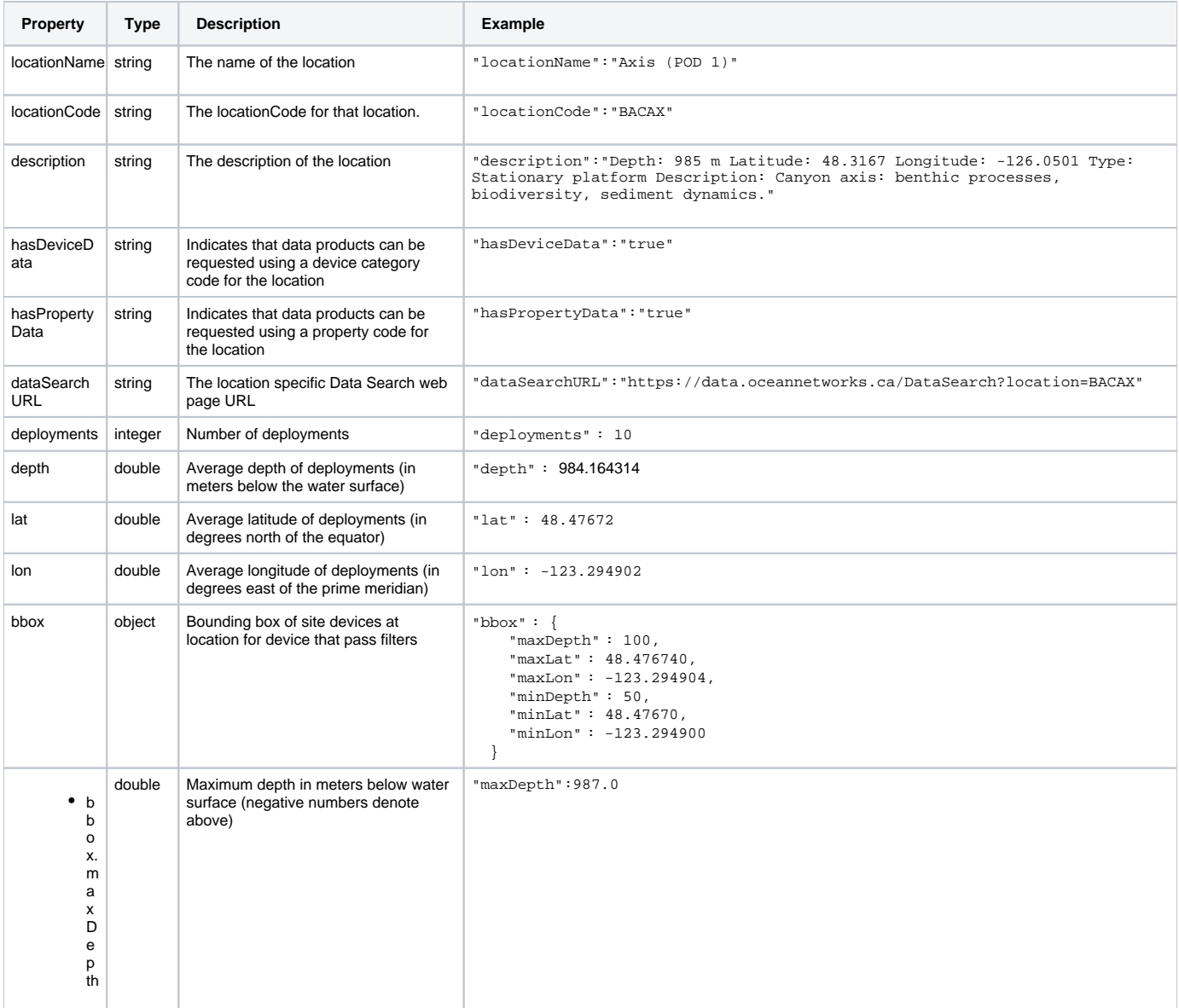

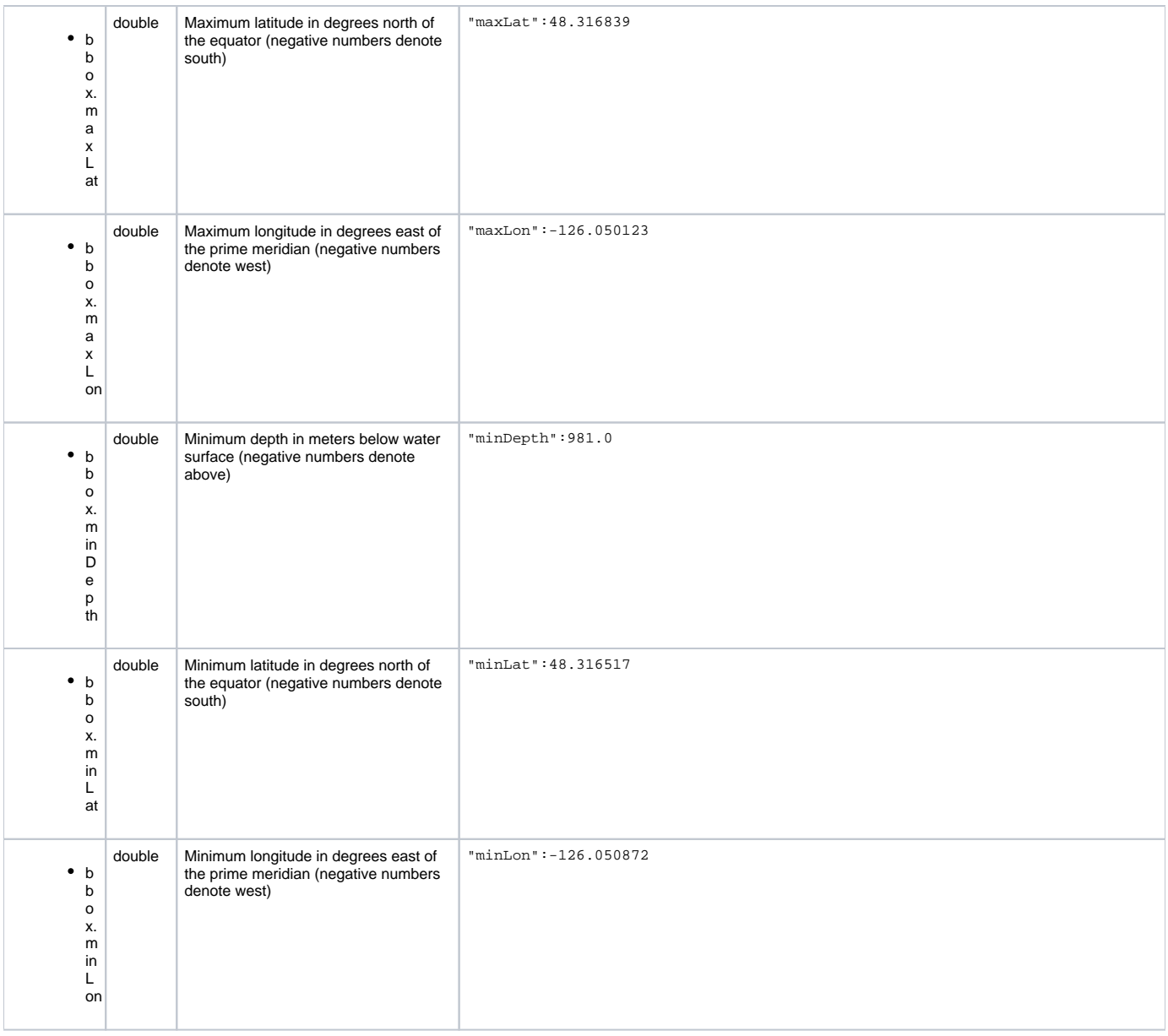

# <span id="page-3-0"></span>**Bad Request (HTTP 400)**

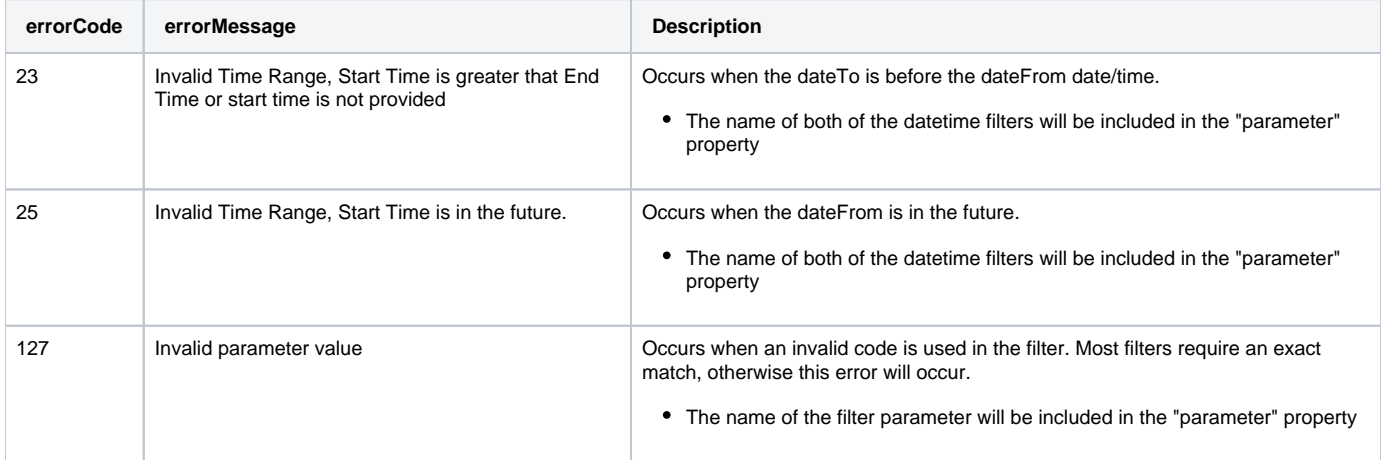

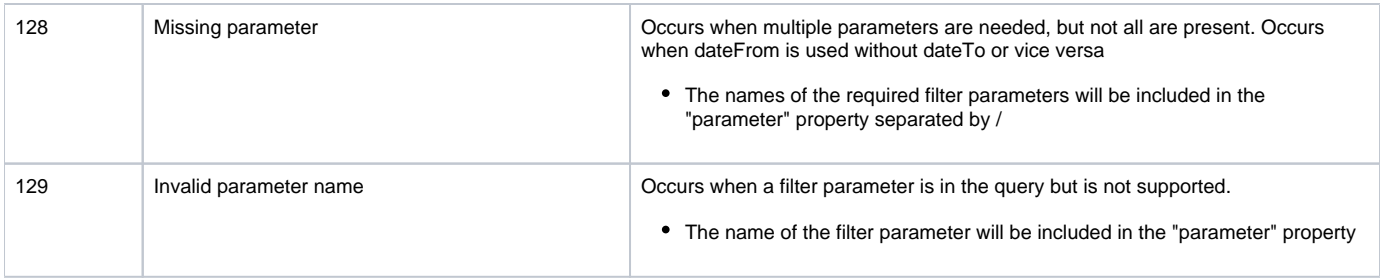

# <span id="page-4-0"></span>getTree

The getTree method returns a hierarchical representation of the ONC Search Tree Nodes. The Search Tree is used in Oceans 2.0 to organize Instruments and Variables by Location so that users can easily drill down by place name or mobile platform name to find the instruments or properties they are interested in.

## <span id="page-4-1"></span>**Parameters**

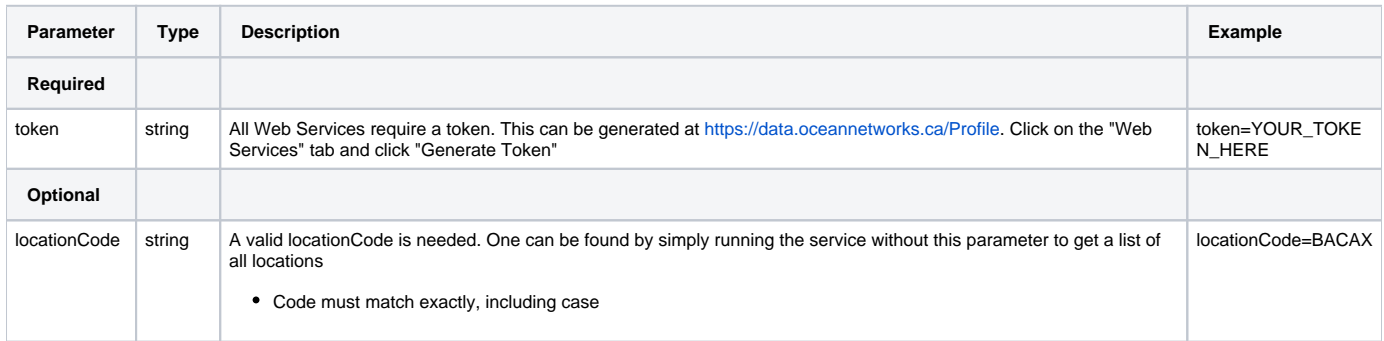

### <span id="page-4-2"></span>**Response**

Response for request [https://data.oceannetworks.ca/api/locations?method=getTree&token=YOUR\\_TOKEN\\_HERE&locationCode=BACCC](https://data.oceannetworks.ca/api/locations?method=getTree&token=YOUR_TOKEN_HERE&locationCode=BACCC)

<span id="page-4-3"></span>**Success (HTTP 200)**

```
\mathbf{r} {
         "locationName":"Coral Cliff",
         "children": [
\{ "locationName":"ADCP 2 MHz East",
                 "children":null,
                 "description":"Depth: 824 m Latitude: 48.3098 Longitude: -126.0621 Type: Autonomous platform 
Description: Boundary layer flow near steep bathymetry, interaction of currents and deep-sea corals.",
                 "hasDeviceData":"true",
                 "locationCode":"BACCC.A1",
                 "hasPropertyData":"false"
             },
\{ "locationName":"ADCP 2 MHz West",
                 "children":null,
                 "description":"Depth: 807 m Latitude: 48.3104 Longitude: -126.0623 Type: Autonomous platform 
Description: Boundary layer flow near steep bathymetry, interaction of currents and deep-sea corals.",
                 "hasDeviceData":"true",
                 "locationCode":"BACCC.A2",
             "hasPropertyData":"false"
 }
         ],
         "description":"Depth: 816 m Latitude:48.3101 Longitude: -126.0622 Type: Autonomous platform 
Description: Boundary layer flow near steep bathymetry, interaction of currents and deep-sea corals.",
         "hasDeviceData":"false",
         "locationCode":"BACCC",
         "hasPropertyData":"true"
     }
\mathbf{l}
```
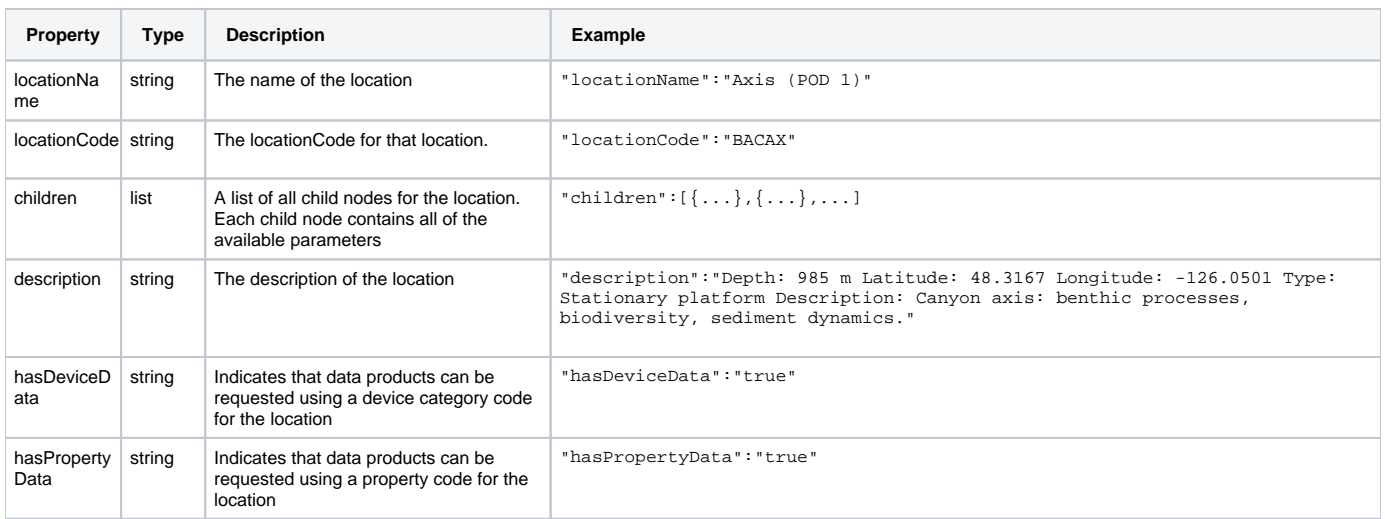

#### <span id="page-5-0"></span>**Bad Request (HTTP 400)**

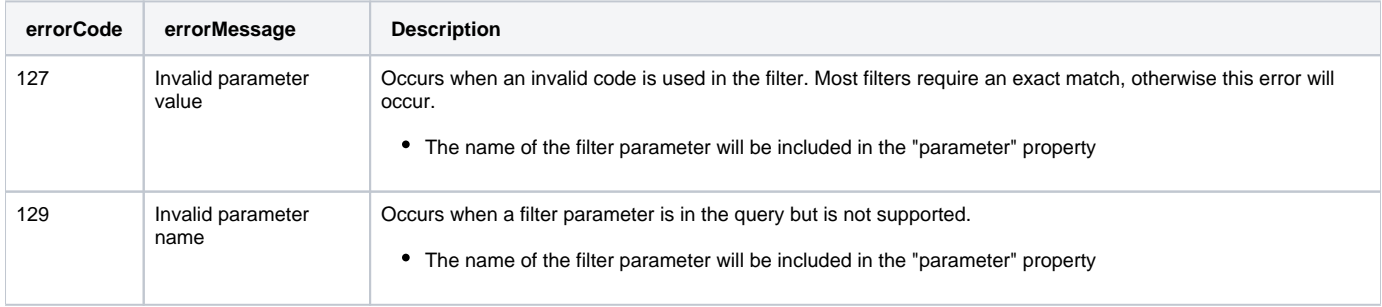

### <span id="page-5-1"></span>**Examples**

Return a list of **All** of the Locations (no filters)

[https://data.oceannetworks.ca/api/locations?method=get&token=YOUR\\_TOKEN\\_HERE](https://data.oceannetworks.ca/apiproxy/locations?method=get)

Return the Location with a **Location Code** of 'BACAX' ('Barkely Canyon Axis (POD1)')

[https://data.oceannetworks.ca/api/locations?method=get&token=YOUR\\_TOKEN\\_HERE&locationCode=BACAX](https://data.oceannetworks.ca/apiproxy/locations?method=get&locationCode=BACAX)

Return a list of all of the Locations including and below a location in the Tree View, with a **Location Code** of 'NEP' ('Northeast Pacific')

[https://data.oceannetworks.ca/api/locations?method=get&token=YOUR\\_TOKEN\\_HERE&locationCode=NEP&includeChildren=true](https://data.oceannetworks.ca/apiproxy/locations?method=get&locationCode=NEP&includeChildren=true)

- This example returns the NEP location and all of it's child locations, in a flat format. The "hasDeviceData" and "hasPropertyData" properties in the results indicate if there is data at that location. If both values are false, the location is a hierarchical tree node.
- Return a list of all of the Locations that have a **Location Name** which contains 'underwater'

[https://data.oceannetworks.ca/api/locations?method=get&token=YOUR\\_TOKEN\\_HERE&locationName=underwater](https://data.oceannetworks.ca/apiproxy/locations?method=get&locationName=underwater)

- Return a list of all of the Locations that have devices with a **Device Category Code** of 'ADCP2MHZ' [https://data.oceannetworks.ca/api/locations?method=get&token=YOUR\\_TOKEN\\_HERE&deviceCategoryCode=ADCP2MHZ](https://data.oceannetworks.ca/apiproxy/locations?method=get&deviceCategoryCode=ADCP2MHZ)
- Return a list of all of the Locations with a **Property Code** of 'differentialtemperature'

[https://data.oceannetworks.ca/api/locations?method=get&token=YOUR\\_TOKEN\\_HERE&propertyCode=differentialtemperature](https://data.oceannetworks.ca/apiproxy/locations?method=get&propertyCode=differentialtemperature)

- Return a list of all of the Locations with a **Device Category Code** of 'CTD' and **Property Code** of 'pressure' [https://data.oceannetworks.ca/api/locations?method=get&token=YOUR\\_TOKEN\\_HERE&deviceCategoryCode=CTD&propertyCode=pressure](https://data.oceannetworks.ca/apiproxy/locations?method=get&deviceCategoryCode=CTD&propertyCode=pressure)
- Return a list of all of the Locations where a device with a **Device Code** of 'NORTEKAQDPRO8398' has been deployed [https://data.oceannetworks.ca/api/locations?method=get&token=YOUR\\_TOKEN\\_HERE&deviceCode=NORTEKAQDPRO8398](https://data.oceannetworks.ca/apiproxy/locations?method=get&deviceCode=NORTEKAQDPRO8398)
- Return a list of all of the Locations that have instruments that support the **Data Product Code** of 'IBPP' ('Ice Buoy Profile Plots') [https://data.oceannetworks.ca/api/locations?method=get&token=YOUR\\_TOKEN\\_HERE&dataProductCode=IBPP](https://data.oceannetworks.ca/apiproxy/locations?method=get&dataProductCode=IBPP)
- Return a list of all of the Locations that have instruments that were **Deployed Between** July 1st 2010 and June 30th 2012

[https://data.oceannetworks.ca/api/locations?method=get&token=YOUR\\_TOKEN\\_HERE&dateFrom=2010-07-01T00:00:00.000](https://data.oceannetworks.ca/apiproxy/locations?method=get&dateFrom=2010-07-01T00:00:00.000Z&dateTo=2012-06-30T23:59:59.999Z) [Z&dateTo=2012-06-30T23:59:59.999Z](https://data.oceannetworks.ca/apiproxy/locations?method=get&dateFrom=2010-07-01T00:00:00.000Z&dateTo=2012-06-30T23:59:59.999Z)

Return a list of all of the Locations which has instruments **Deployed Between** July 1st 2010 and June 30th 2011 with a sensor with the **Property Code** of 'seawatertemperature'

[https://data.oceannetworks.ca/api/locations?method=get&token=YOUR\\_TOKEN\\_HERE&dateFrom=2010-07-01T00:00:00.000](https://data.oceannetworks.ca/apiproxy/locations?method=get&dateFrom=2010-07-01T00:00:00.000Z&dateTo=2011-06-30T23:59:59.999Z&propertyCode=seawatertemperature) [Z&dateTo=2011-06-30T23:59:59.999Z&propertyCode=seawatertemperature](https://data.oceannetworks.ca/apiproxy/locations?method=get&dateFrom=2010-07-01T00:00:00.000Z&dateTo=2011-06-30T23:59:59.999Z&propertyCode=seawatertemperature)

Return the complete **DMAS Search Tree** hierarchy

[https://data.oceannetworks.ca/api/locations?method=getTree&token=YOUR\\_TOKEN\\_HERE](https://data.oceannetworks.ca/apiproxy/locations?method=getTree)

or

[https://data.oceannetworks.ca/api/locations?method=getTree&token=YOUR\\_TOKEN\\_HERE&locationCode=ONC](https://data.oceannetworks.ca/apiproxy/locations?method=getTree&locationCode=ONC)

Return the **DMAS Search Tree** hierarchy from the 'Mobile Platforms' node and below

#### <span id="page-7-0"></span>**API Proxy**

The [https://data.oceannetworks.ca](https://data.oceannetworks.ca/)/**apiproxy**/locations URL link in the above examples can be used in a browser for sharing or testing purposes; however, it can not be accessed from code. Calls to the apiproxy server are redirected to a login screen to capture your user id. Accessing the apiproxy URL from code will return html in the payload, which may cause errors or unexpected behavior. In order to use the deployments endpoint from code, you must use the<https://data.oceannetworks.ca/>**api**/locations url along with a valid token.

### <span id="page-7-1"></span>**Code Examples**

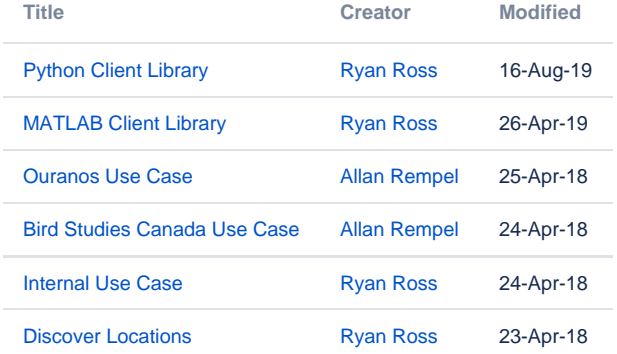

⊕ Please report all issues with the web services, documentation, samples and client libraries to the [Oceans 2.0 Help Centre](http://jira.neptune.uvic.ca/servicedesk)